# **7. Specification of Dynamic Semantics**

The **effect of executing a program** is called its dynamic semantics. It can be described by **composing the effects** of executing the elements of the program, according to its **abstract syntax**. For that purpose the **dynamic semantics of executable language constructs** are specified.

Informal specifications are usually formulated in terms of an abstract machine, e. g.

Each **variable has a storage cell**, suitable to store values of the type of the variable. An **assignment v := e** is **executed** by the following steps: determine the storage cell of the variable v, **evaluate the expression** e yielding a value x, an storing x in the storage cell of v.

The effect of common operators (like arithmetic) is usually not further defined (pragmatics).

The effect of an **erroneous program construct is undefined**. An erroneous program is not executable. The language specification often does not explicitly state, what happens if an erroneous program construct is executed, e. g.

The **execution of an input statement is undefined** if the next value of the the input is **not a value of the type** of the variable in the statement.

A **formal calculus** for specification of dynamic semantics is **denotational semantics**. It **maps language constructs to functions**, which are then **composed** according to the abstract syntax.

## **Denotational semantics**

**Formal calculus** for specification of dynamic semantics.

The executable constructs of the **abstract syntax are mapped on functions**, thus defining their effect.

For <sup>a</sup> given structure tree the functions associated to the tree nodes are **composed** yielding a semantic function of the whole program - **statically**!

That calculus allows to

- **• prove dynamic properties** of a program formally,
- **•** reason about the **function of the program** rather than about is operational execution,
- **•** reason about **dynamic properties of language constructs** formally.

A **denotational specification** of dynamic semantics of a programming language consists of:

- **•** specification of **semantic domains**: in imperative languages they model the program state
- **•** a function **<sup>E</sup> that maps all expression constructs** on semantic functions
- **•** a function **<sup>C</sup> that maps all statement contructs** on semantic functions

# **Semantic domains**

Semantic domains describe the **domains and ranges of the semantic functions** of a particular language. For an imperative language the central semantic domain describes the **program state**.

Example: semantic domains of a very **simple imperative language**:

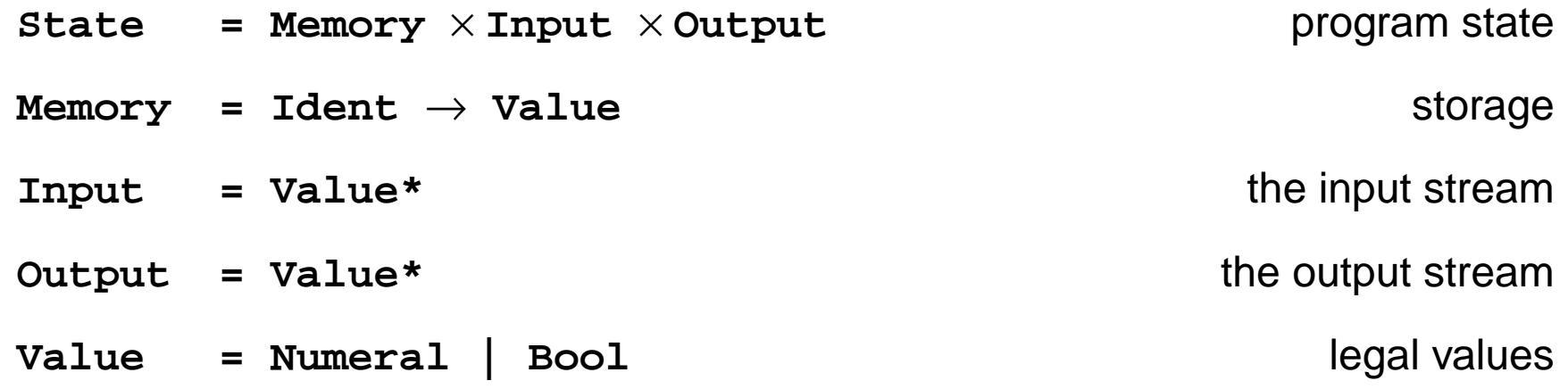

**Consequences** for the language specified using these semantic domains:

**•** The language can allow **only global variables**, because a 1:1-mapping is assumed between identifiers and storage cells. In general the storage has to be modelled:

 $M$ emory = Ident  $\rightarrow$  (Location  $\rightarrow$  Value)

**• Undefined values** and an **error state** are not modelled; hence, behaviour in **erroneous cases** and **exeption handling** can not be specified with these domains.

# **Mapping of expressions**

Let **Expr** be the set of all **constructs of the abstract syntax** that represent expressions, then the function **<sup>E</sup>** maps **Expr** on functions which describe **expression evaluation**:

```
E: Expr \rightarrow (State \rightarrow Value)
```
In this case the semantic expression functions **compute a value in a particular state**. **Side-effects** of expression evaluation can not be modelled this way. In that case the evaluation function had to return a potentially changed state:

 $E:$  **Expr**  $\rightarrow$  (State  $\rightarrow$  (State  $\times$  Value))

The mapping **<sup>E</sup>** is **defined by enumerating the cases of the abstract syntax** in the form

```
E[ abstract syntax construct ]state = functional expression
E[ X] s = F s
```
for example:

```
E [e1 + e2] s = (E [e1] s) + (E [e2] s)
...E [Number] s = Number
E [Ident] (m, i, o) = m Ident the memory map applied to the identifier
```
# **Mapping of statements**

Let **Command** be the set of all **constructs of the abstract syntax** that represent statements, then the function **C** maps **Command** on functions which describe **statement execution:**

```
C \colon <code>Command \to (State \to State)</code>
```
In this case the semantic statement functions **compute a state transition. Jumps and labels** in statement execution can not be modelled this way. In that case an additional functional argument would be needed, which models the continuation after execution of the specified construct, **continuation semantics**.

The mapping **<sup>C</sup>** is defined by enumerating the cases of the abstract syntax in the form

```
C[ abstract syntax construct] state = functional expression
C[ X] s = F s
```
for example:

```
C [stmt1; stmt2] s = (C [stmt2] ο C [stmt1]) s function composition
C [v := e] (m, i, o) = (M [(E [e] (m, i, o)) / v], i, o)
e is evaluated in the given state and the memory map is changed at the cell of v
C [if ex then stmt1 else stmt2] s = E[ex]s -> C[stmt1]s, C[stmt2]s
C [while ex do stmt] s =
  E[ex]s -> (C[while ex do stmt] ο C[stmt])s, s
...
```
## **8. Source-to-source translation**

PLaC-8.1

**Source-to-source translation**:

Translation of a **high-level source language** into a **high-level target language**.

**Programming language Intermediate language Machine language Analysis Transformation Optimization Code generation Compiler: high-level programming language high-level programming language Analysis Transformation Specification language (SDL, UML, ...) Domain specific language (SQL, STK, ...) Source-to-source translator:**

#### **Transformation task**:

**input**: structure tree + properties of constructs (attributes), of entities (def. module) **output**:**target tree** (attributes) in textual representation

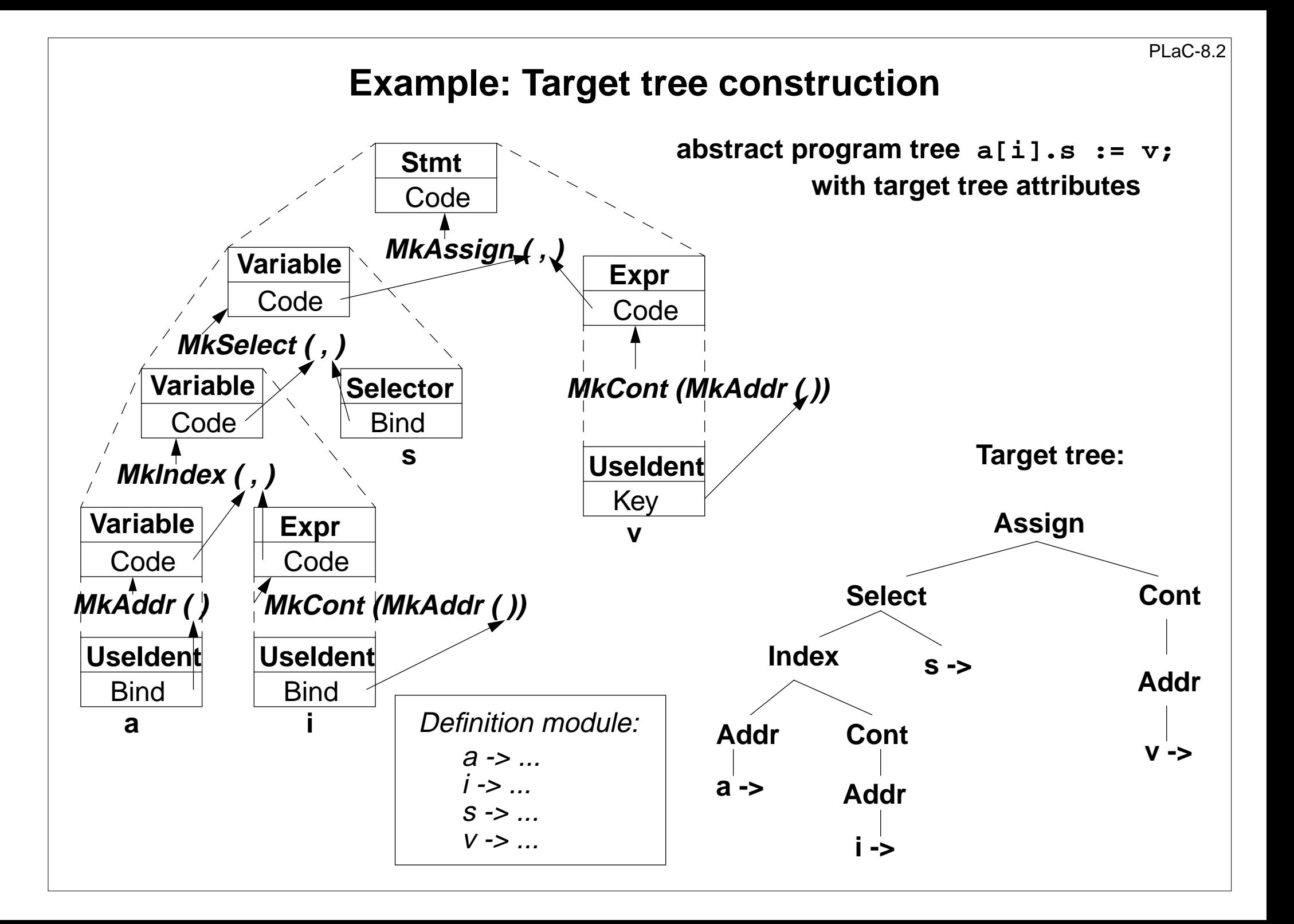

## **Attribute grammar for target tree construction**

```
RULE: Stmt ::= Variable ':=' Expr COMPUTE
```

```
Stmt.Code = MkAssign (Variable.Code, Expr.Code);
```
**END;**

```
RULE: Variable ::= Variable '.' Selector COMPUTE
```

```
Variable[1].Code = MkSelect (Variable[2].Code, Selector.Bind);
```
**END;**

```
RULE: Variable ::= Variable '[' Expr ']' COMPUTE
```

```
Variable[1].Code = MkIndex (Variable[2].Code, Expr.Code);
```
**END;**

```
RULE: Variable ::= UseIdent COMPUTE
```

```
Variable.Code = MkAddr (UseIdent.Bind);
```
**END;**

```
RULE: Expr ::= UseIdent COMPUTE
```

```
Expr.Code = MkCont (MkAddr (UseIdent.Bind));
```
**END;**

#### **Generator for creation of structured target texts**

#### **Tool PTG: Pattern-based Text Generator**

Creation of structured texts in arbitrary languages. Used as computations in the abstract tree, and also in arbitrary C programs. Principle shown by examples:

**1. Specify output pattern** with insertion points:

```
ProgramFrame: $
              "void main () {\n"
              $
              "}\n"
 Exit: "exit (" $ int ");\n"
 IOInclude: "#include <stdio.h>"
```
**2. PTG generates a function for each pattern;** calls produce target structure:

```
 PTGNode a, b, c;
a = PTGIOInclude ();
b = PTGExit (5);
c = PTGProgramFrame (a, b);
```
correspondingly with attribute in the tree

#### **3. Output of the target structure:**

```
 PTGOut (c); or PTGOutFile ("Output.c", c);
```
2004 bei Prof. Dr. Uwe Kastens © 2004 bei Prof. Dr. Uwe Kastens

#### **PTG Patterns for creation of HTML-Texts**

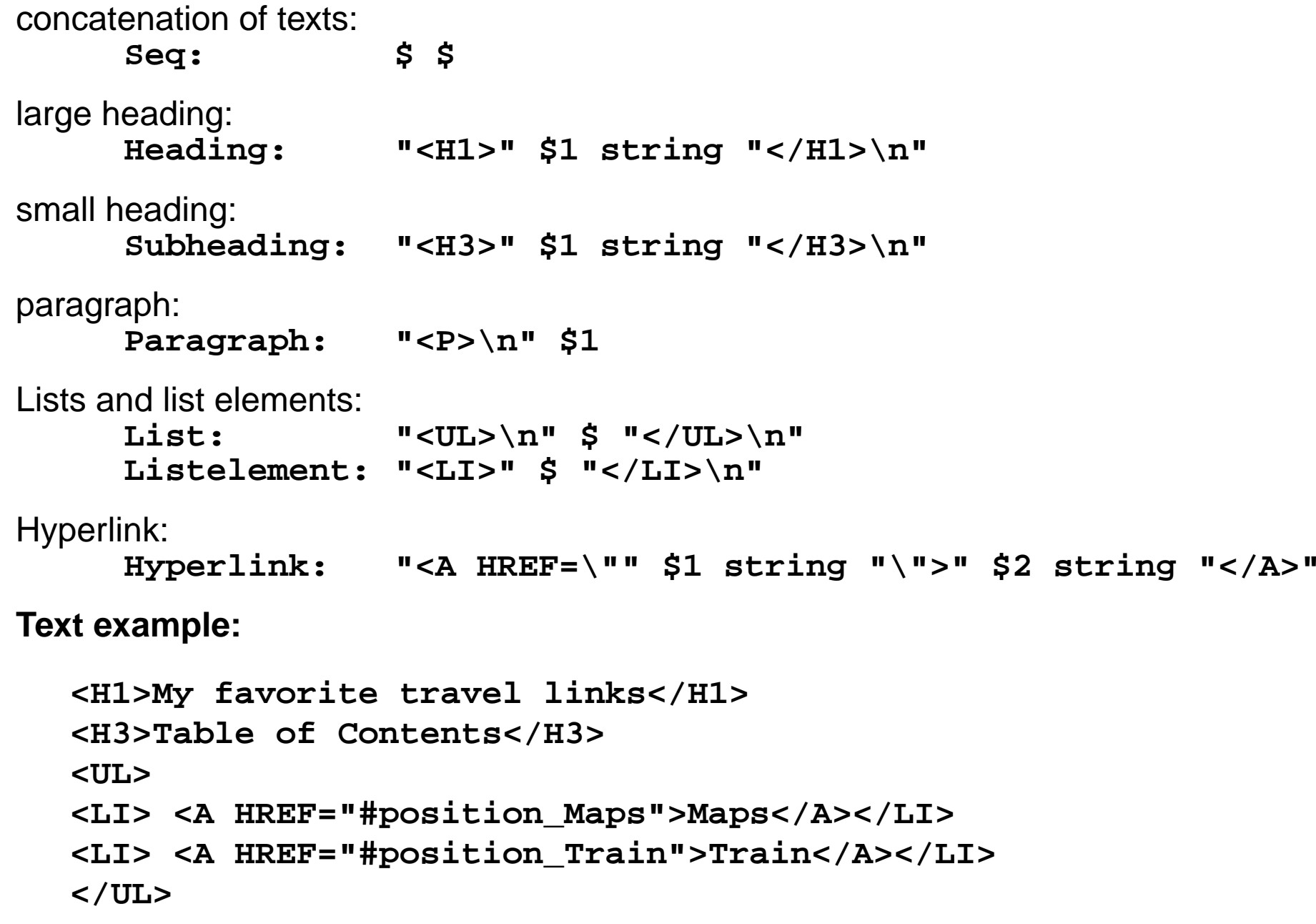

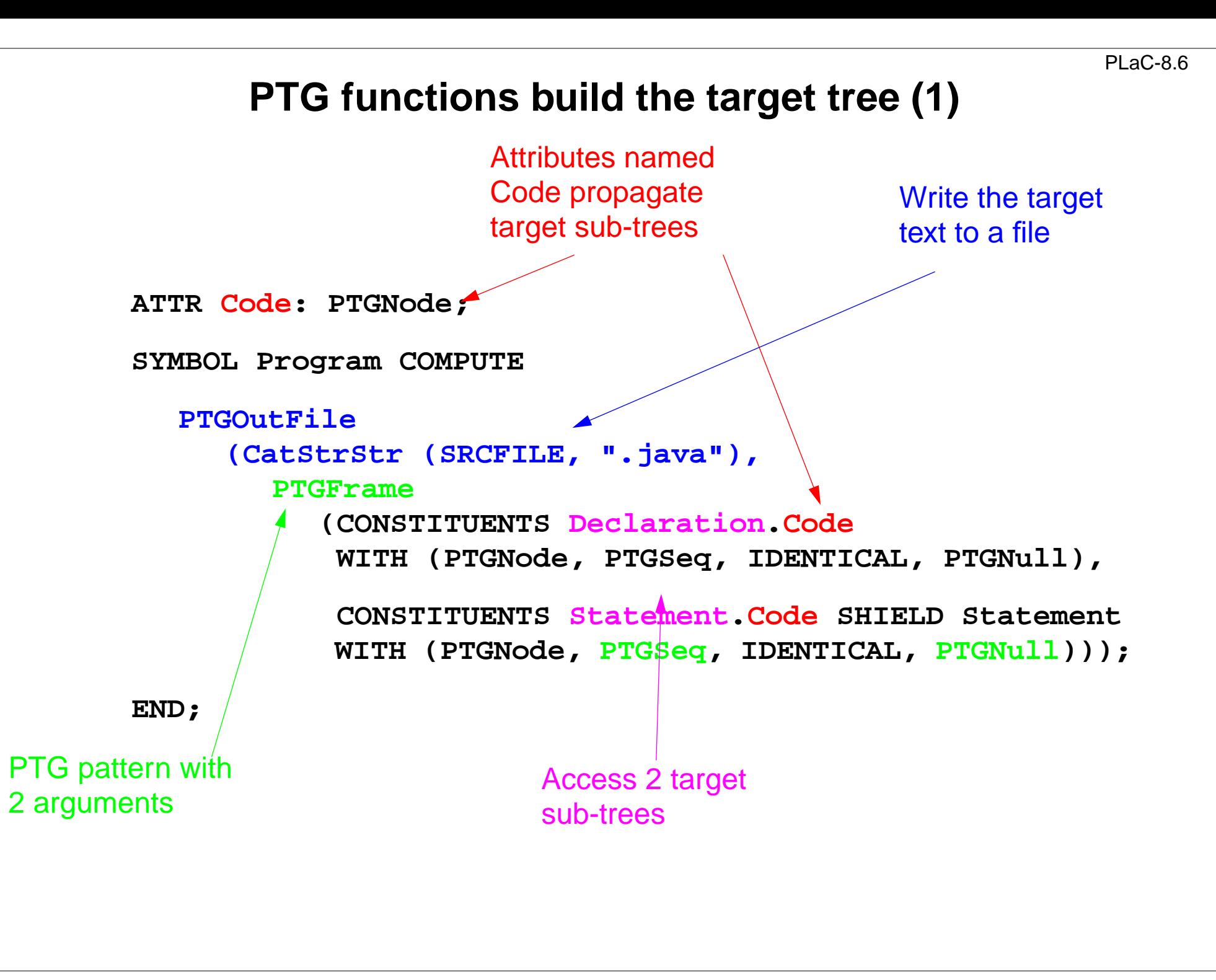

#### **PTG functions build the target tree (2)**

```
RULE: Declaration ::= Type VarNameDefs ';' COMPUTE
  Declaration.Code =CONSTITUENTS VarNameDef.Code
     WITH (PTGNode, PTGSeq, IDENTICAL, PTGNull);
END;
SYMBOL VarNameDef COMPUTE
  SYNT.Code =IF (EQ (INCLUDING TypedDefinition.Type, intType),
```

```
PTGIntDeclaration (SYNT.NameCode),
```

```
...PTGNULL))));
```
**END;**

```
Generate and store target names
                                                              PLaC-8.8SYMBOL VarNameDef: NameCode: PTGNode;
SYMBOL VarNameDef COMPUTESYNT.NameCode =PTGAsIs(StringTable
           (GenerateName (StringTable (TERM))));
  SYNT.GotTgtName =
     ResetTgtName (THIS.Key, SYNT.NameCode);
END;
SYMBOL VarNameUse COMPUTESYNT.Code = GetTgtName (THIS.Key, PTGNULL)
     <- INCLUDING Program.GotTgtName;
END;
SYMBOL Program COMPUTE
  SYNT.GotTgtName =
     CONSTITUENTS VarNameDef.GotTgtName;
END;
                                                  All names are storedbefore any is accessed
                                                  Access the name fromthe definition moduleStore the name in thedefinition moduleCreate a new namefrom the source name
```